#### **Web apps that work offline and sync using React, Redux, and PouchDB**

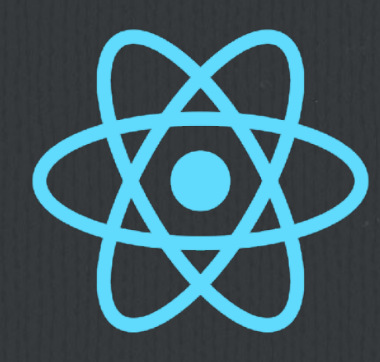

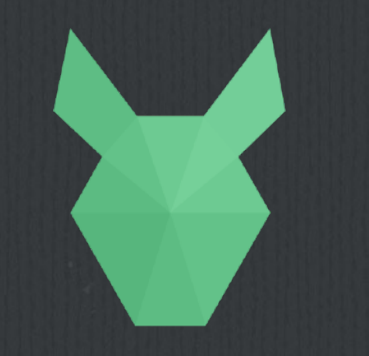

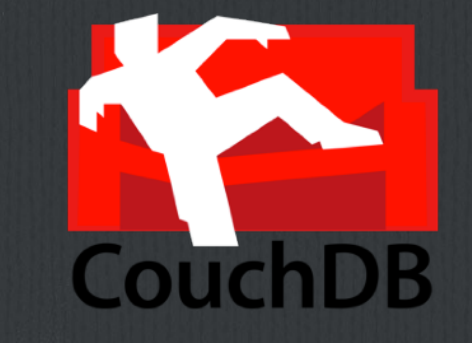

**A Software Presentation From**

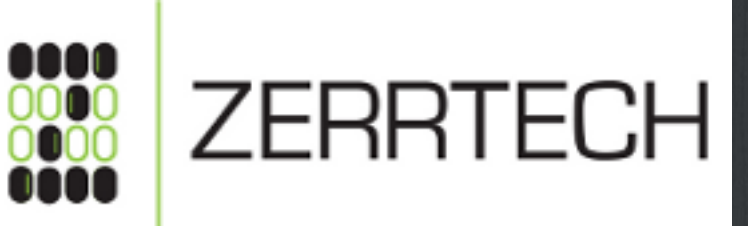

#### **Jeremy Zerr**

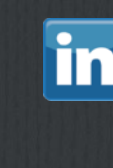

**Site:<http://www.zerrtech.com> LinkedIn:<http://www.linkedin.com/in/jrzerr> Twitter: <http://www.twitter.com/jrzerr>**

#### **Introduction**

- **Designing an offline capable web/mobile product is hard. Local storage. Sync. Multiple platforms.**
- **A great way to do it is by using React, Redux, and PouchDB/CouchDB**
- **I will demonstrate some code using open source libraries that will add offline capability and syncing to an app**
- **This project is on Github at [react-redux-pouchdb](https://github.com/jrzerr/react-redux-pouchdb)**

## **What is the Problem?**

**We design our web apps and mobile apps SO differently.**  TAS **We always need to design mobile apps to work offline. But we rarely think of our web apps working offline. Multiple code bases, each handle state differently, users then get different experiences** 

**Web app offline capability and sync process can be hard to add later**

## **Why do we need to solve this problem?**

- **If it wasn't hard to design a web app to work offline, we would just design it that way from the beginning.** 
	- **One universal code base would reduce maintenance and easier to find developers with a particular set of skills.**
- **Sync is so tough, why does everybody roll their own? Hasn't that been solved yet?**

#### **I HAVE A PARTICULAR SET OF SKILLS**

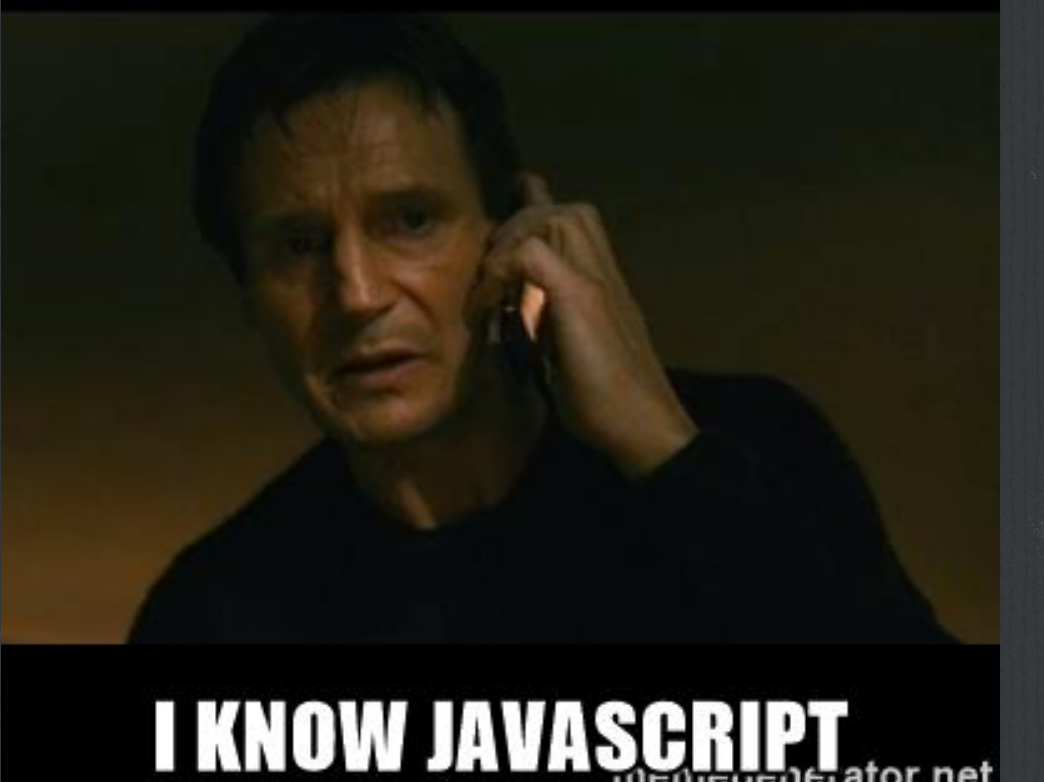

# **What would an ideal solution look like?**

**Decouple in memory state changes from the API** 

- **Our local store we use for persistence would be very similar to the server API store to make sync simple**
- **Ideally use someone else's sync logic and engine so we don't have to make it**
- **We should have the server notify clients of data changes**
- **Server keeps all document revisions to replay to clients**
- **Don't write code in 3 different technologies for web, Android, iOS**

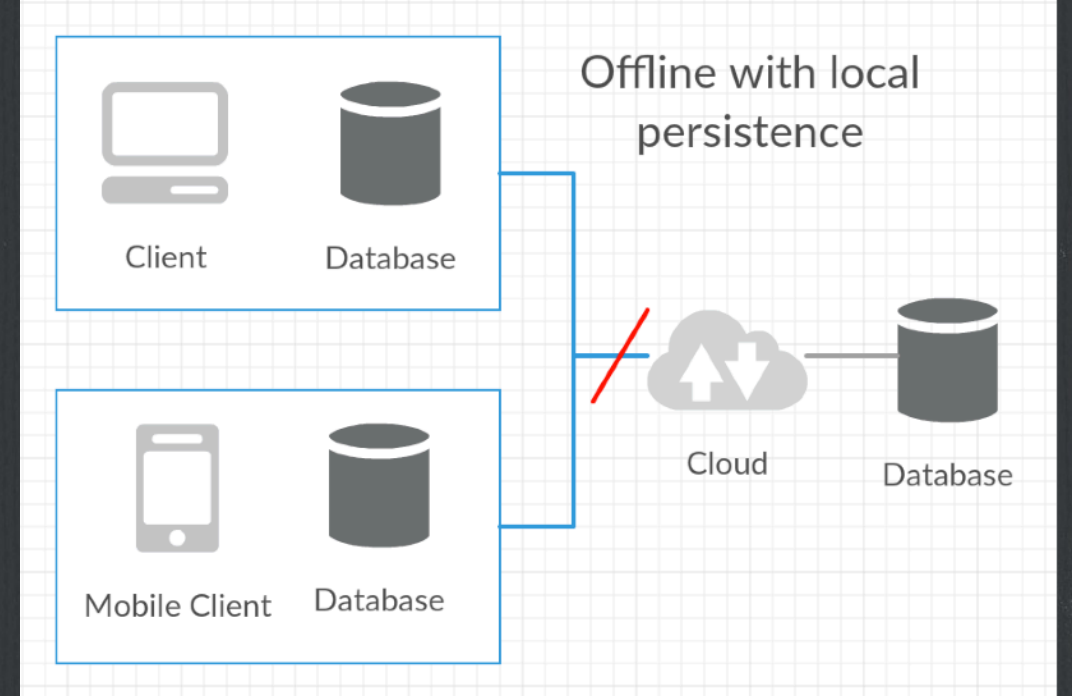

**Oh yeah, and it should be free**

## **Basics of offline design**

- **Data store changes happen in memory, but API might not always be available to sync**
- **Must decouple in memory state changes and API calls** 
	- **Introduce a persistent local store**
- **You sync all in memory store**   $\Box$ **changes to a local persistent store**

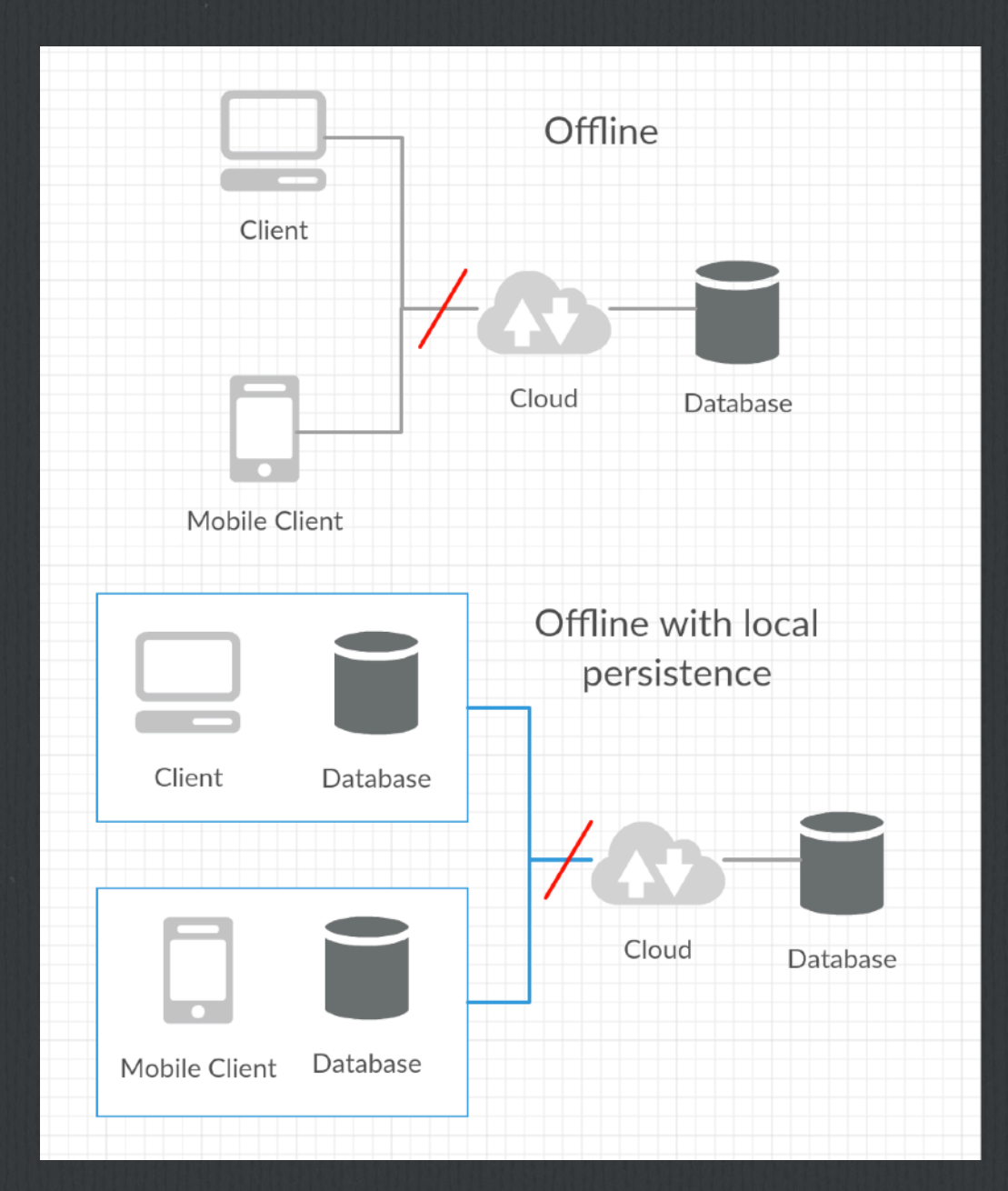

## **Basics of offline design - 2**

- **persistent on "disk" means something like IndexedDB, actual filesystem on mobile devices, sqlite**
- **If internet up, sync local disk store with API**
- **Never have direct connection between memory and API**
- **App hydrates in memory store from local disk store**
- **Memory store, local store, server store all in sync**
- **Server "pushes" changes to clients to sync**

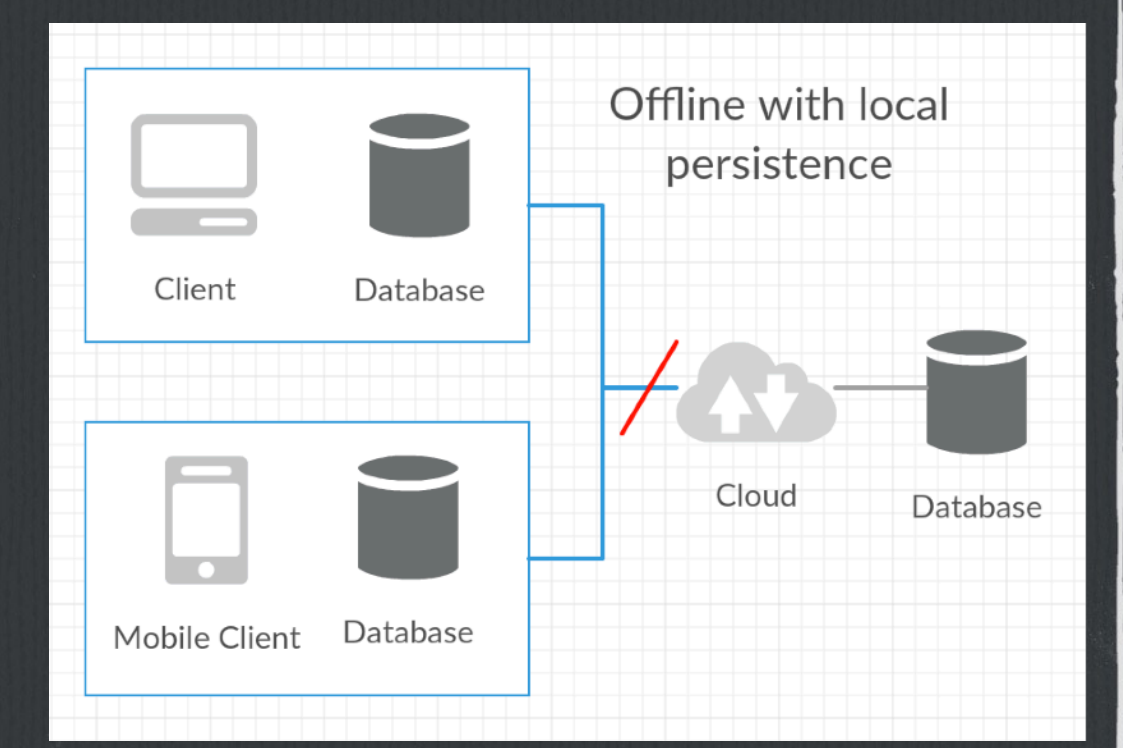

# **How do people try to solve this problem today?**

- **Writing an API that cares about conflicts and can resolve them properly is a lot of work**
- **Keeping track of revisions to reply is hard, usually just rely on timestamps to send back latest server copy**
- **Use IndexedDB in JS or sqlite on Android/iOS, they are a LOT different storage systems, no easy way to compare**
- **Communicate changes from server using [socket.io](http://socket.io) or websockets**
- **Firebase is one option, but closed source, no JS offline capabilities**

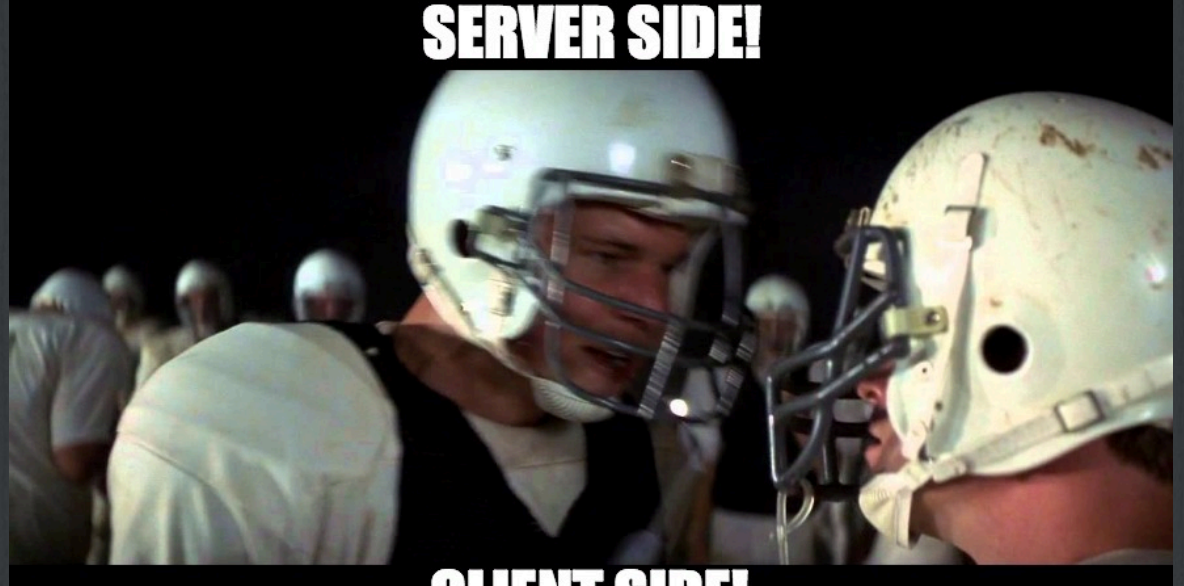

#### **CLIENT SIDE!**

**Meme courtesy of Zerrtech CMO (Chief Meme Officer) Andrew Chumich**

#### **Open source solution**

- **Solve the multiple language/platform problems using React + Redux + React Native for mobile**
- **Use PouchDB for the local store, CouchDB for the server store**
- **Add Redux persistence library (redux-pouchdb) to write state changes to a local PouchDB store in a non-obtrusive way**
- □ Set up the PouchDB local store to keep in sync with the **CouchDB server store**
- **When a change hits CouchDB, the local PouchDB store should get the change, and then push back an action into Redux to set the state**

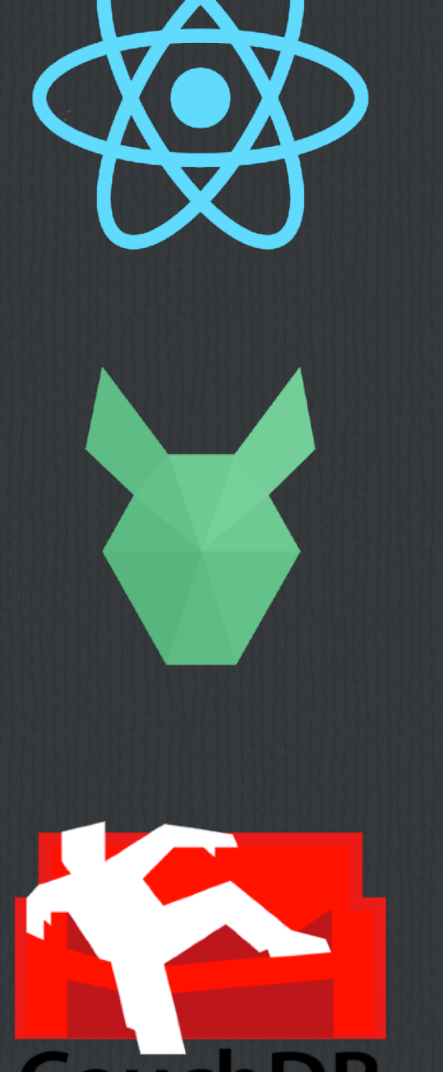

## **What is this (P|C)ouchDB?**

- **Apache CouchDB is a database that you access using a HTTP/JSON REST API**
- **Document-oriented database, JSON docs**
- **Defined a CouchDB replication protocol, which allowed PouchDB to be created**
- **PouchDB is a JavaScript implementation of CouchDB, uses the same HTTP/JSON API**

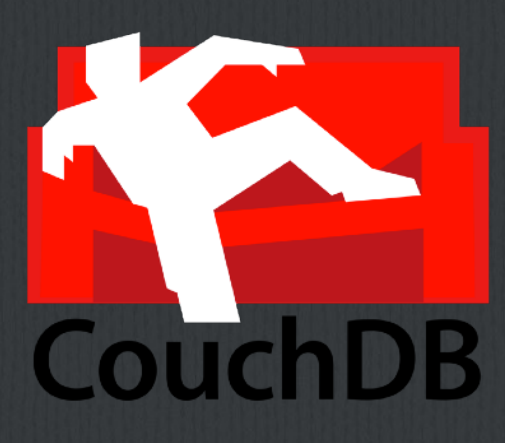

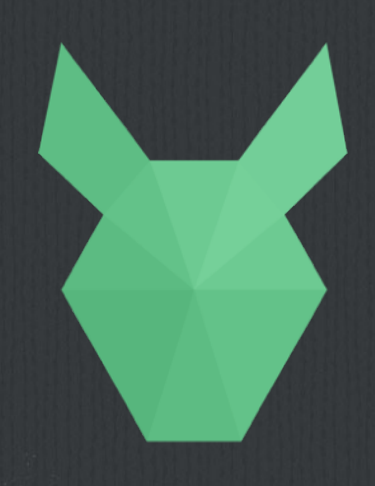

# **Why is CouchDB good at sync?**

- **Every document change creates a new rev**
- **When you do a document update, you need to provide the rev of the document you started with**

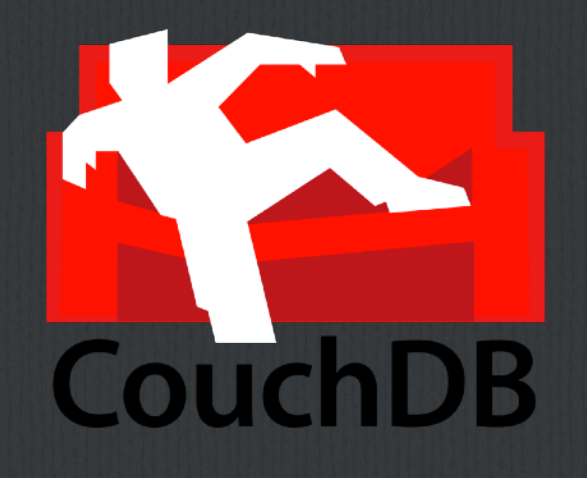

**Exposes a changes feed that allows you out of the box to long poll to get changes as they happen**

#### **Details**

**I built a sample app that would allow multiple users to increment a counter, offline, and will sync it to a server** 

**When online, one user sees the other's changes quickly** 

**Demo is on Github: [jzerr/react-redux-pouchdb](https://github.com/jrzerr/react-redux-pouchdb)** 

**CouchDB on AWS: [http://54.237.198.160:5984/\\_utils/](http://54.237.198.160:5984/_utils/index.html) [index.html](http://54.237.198.160:5984/_utils/index.html)**

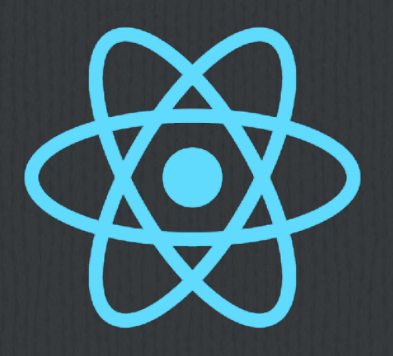

## **Redux Design**

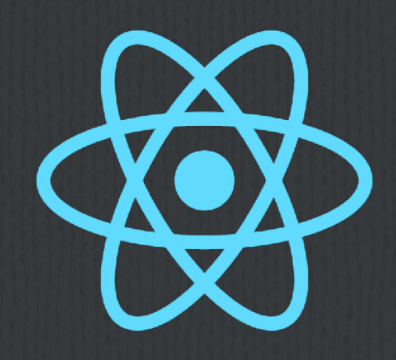

- **This is a React Redux app, where the counter state is in the Redux store using a Counter reducer**
- **Started with React Redux starter kit on Github: [davezuko/react-redux](https://github.com/davezuko/react-redux-starter-kit)[starter-kit](https://github.com/davezuko/react-redux-starter-kit)**
	- **We will add in the npm library [redux-pouchdb](https://www.npmjs.com/package/redux-pouchdb)**
		- **yarn add redux-pouchdb**
		- **yarn add pouchdb**
	- **Very tiny diff here: [Github diff](https://github.com/jrzerr/react-redux-pouchdb/commit/e977c1ae8584df7140b8d77e7fb0b8fdd031650a)**

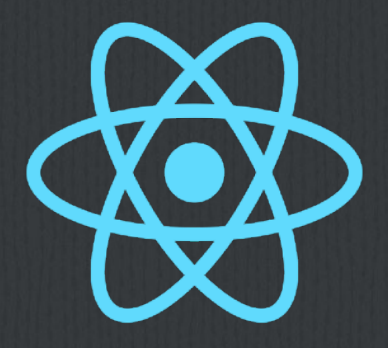

# **Counter Reducer Changes**

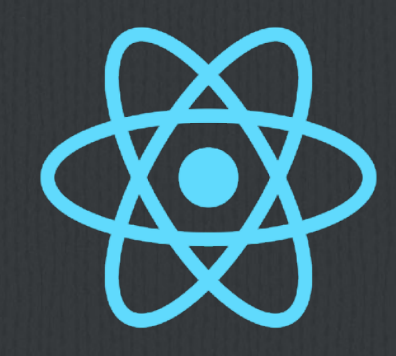

#### **src/routes/Counter/modules/counter.js**

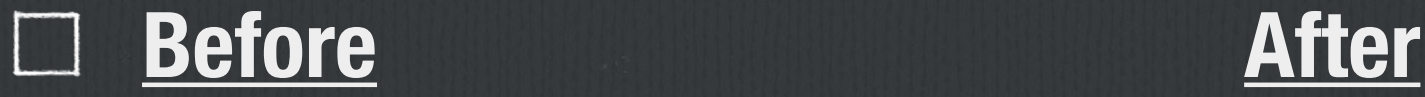

export default counterReducer

import { persistentReducer } from 'redux-pouchdb'

function counterReducer (state = initialState, action) { const handler = ACTION\_HANDLERS [action.type]

return handler ? handler(state, action) : state

function counterReducer (state = initialState, action) { const handler = ACTION HANDLERS [action.type]

```
return handler ? handler(state, action) : state
```
export default persistentReducer(counterReducer)

**Reducers get initial state and changes from PouchDB via remote CouchDB**

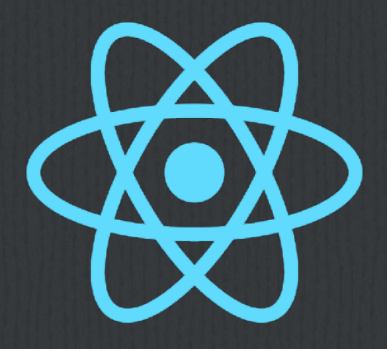

# **Counter Store Changes**

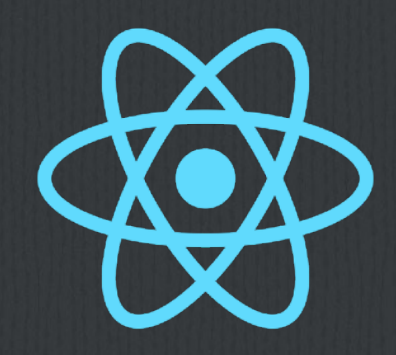

#### **[Before](https://github.com/jrzerr/react-redux-pouchdb/blob/original/src/store/createStore.js) [After](https://github.com/jrzerr/react-redux-pouchdb/blob/master/src/store/createStore.js) src/store/createStore.js**

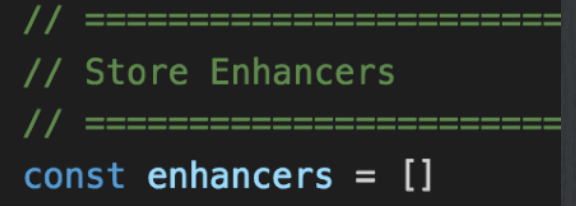

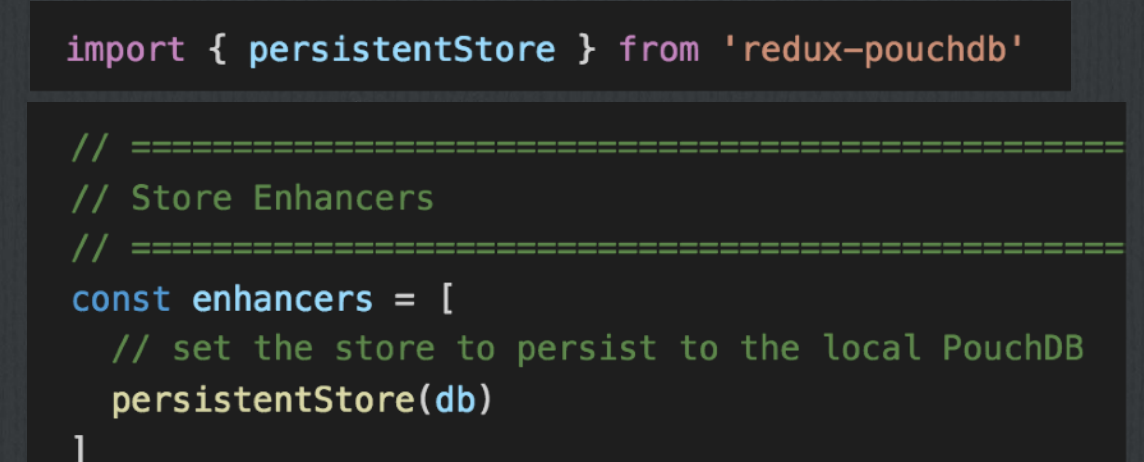

**PouchDB persists parts of the store when it changes**

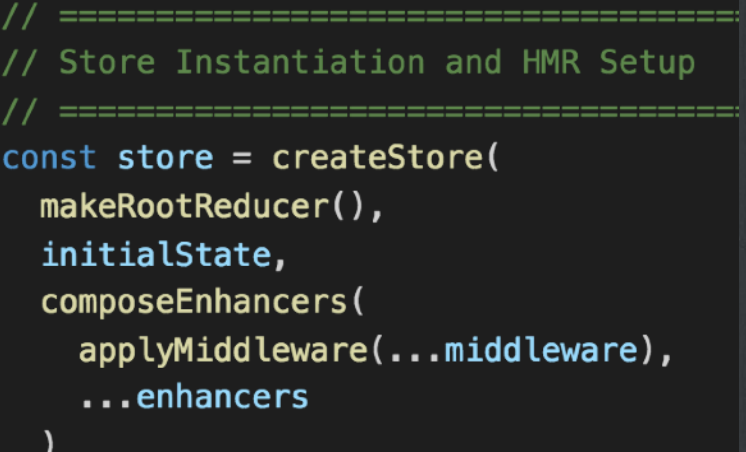

#### **[Store Enhancers](https://github.com/reactjs/redux/blob/master/docs/Glossary.md#store-enhancer)**

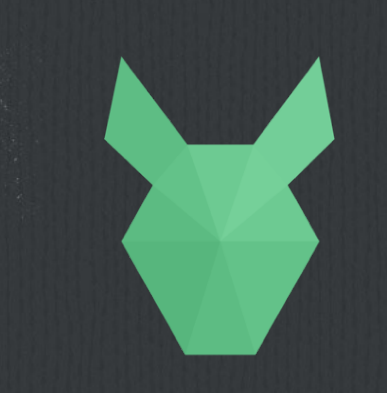

#### **PouchDB**

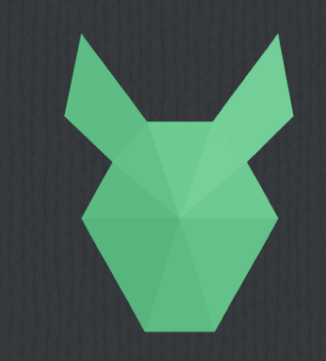

#### **src/store/createStore.js**

import PouchDB from 'pouchdb' // for debugging with PouchDB development tools  $window\text{-}PouchDB = PouchDB$ 

```
// Set up the PouchDB remote, local, and sync the two
const remotedb = new PouchDB('http://54.237.198.160:5984/counter');
const db = new PouchDB('counter')
db.sync(remotedb, {
  live: true,
  retry: true
\}
```
**Make the local PouchDB sync to remote CouchDB. Just a single command**

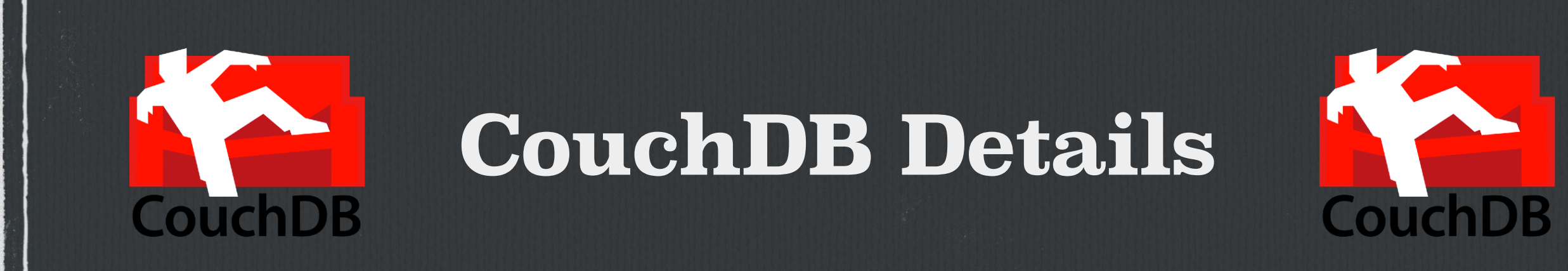

- **Our server database: CouchDB**
- **Fire up an AWS EC2 instance**
- **Docker container: [klaemo/couchdb](https://hub.docker.com/r/klaemo/couchdb/)**
- **docker pull klaemo/couchdb:latest** 
	- **Gets you CouchDB 2.0**
- **docker run -d -p 5984:5984 -v \$(pwd):/opt/couchdb/data klaemo/couchdb**
- **CouchDB GUI interface Fauxton at: [http://54.237.198.160:5984/\\_utils/](http://54.237.198.160:5984/_utils/index.html) [index.html](http://54.237.198.160:5984/_utils/index.html)**

#### **Chrome Extensions**

#### **[Redux Devtools Chrome](https://chrome.google.com/webstore/detail/redux-devtools/lmhkpmbekcpmknklioeibfkpmmfibljd)  [Extension](https://chrome.google.com/webstore/detail/redux-devtools/lmhkpmbekcpmknklioeibfkpmmfibljd)**

**Along with:** 

**npm i --save-dev redux-devtools redux-devtoolslog-monitor reduxdevtools-dock-monitor**

**PouchDB Inspector Chrome [Extension](https://chrome.google.com/webstore/detail/pouchdb-inspector/hbhhpaojmpfimakffndmpmpndcmonkfa)**

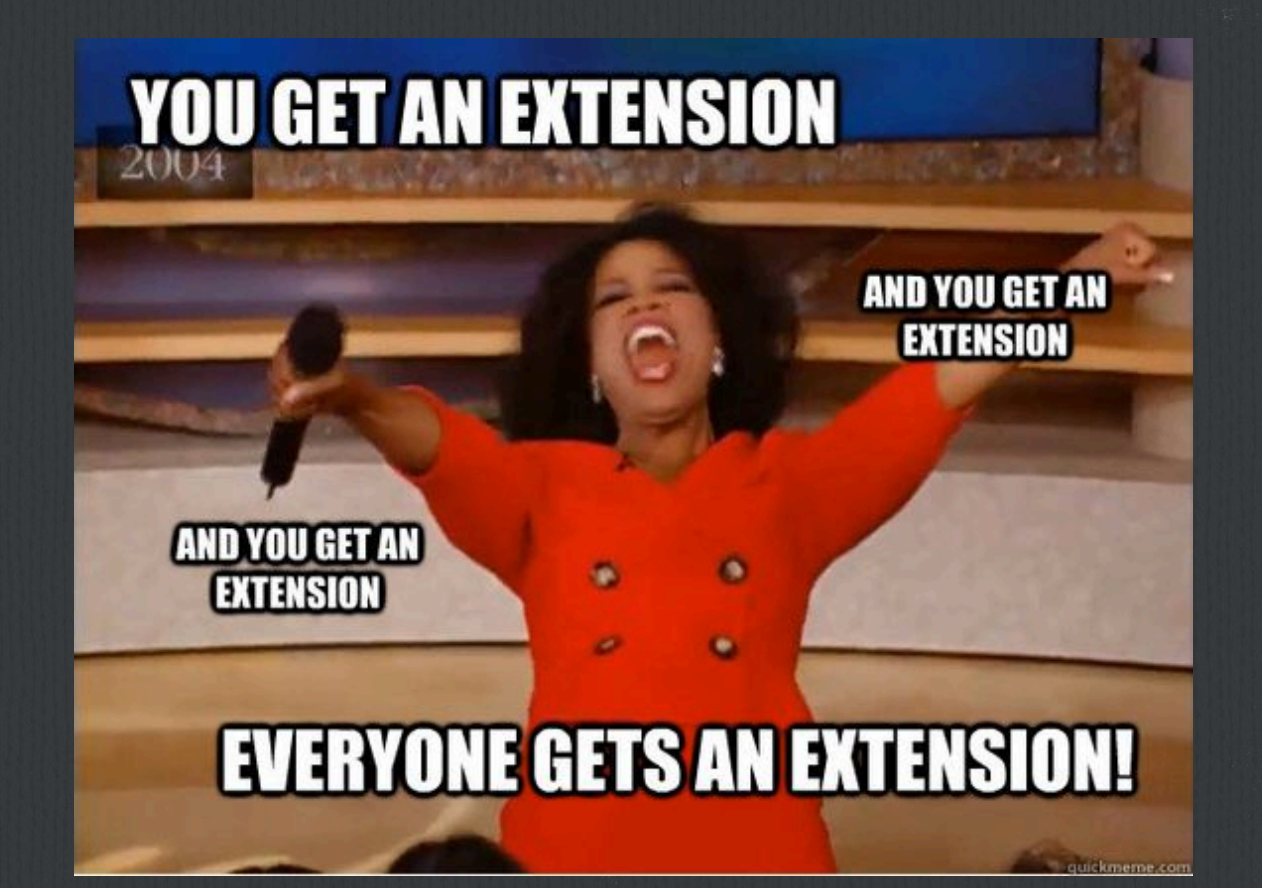

### **Thanks! Connect with Me! We would love to build your next app**

#### **A Software Presentation From**

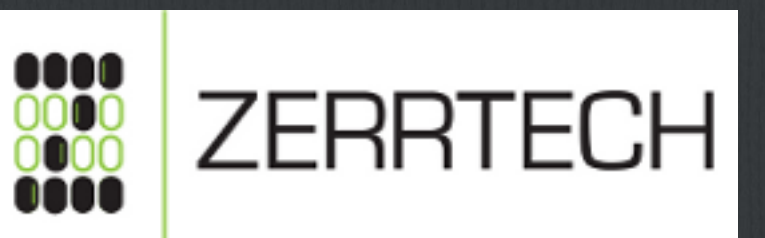

#### **Jeremy Zerr**

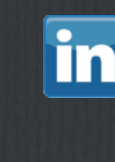

**Site:<http://www.zerrtech.com> LinkedIn:<http://www.linkedin.com/in/jrzerr> Twitter: <http://www.twitter.com/jrzerr>**